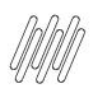

# DT PE WMSA5051 - BOTÃO "SOLICITAR" NA GRADE<br>"PRODUTOS REQUISIÇÃO" (WMSA505)

## **Sumário**

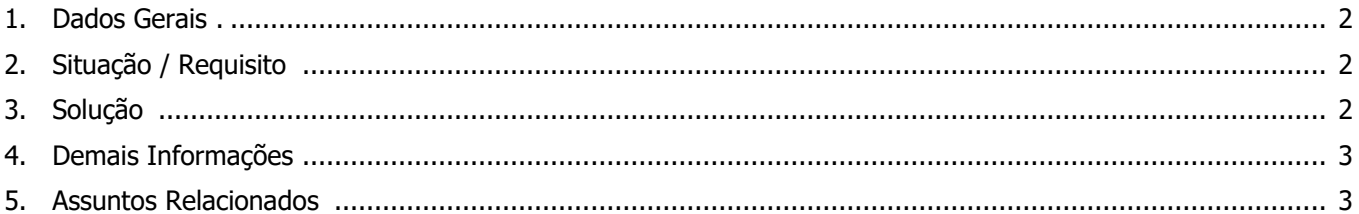

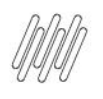

## **DT PE WMSA5051 – BOTÃO "SOLICITAR" NA GRADE "PRODUTOS REQUISIÇÃO" (WMSA505)**

### **1. Dados Gerais**

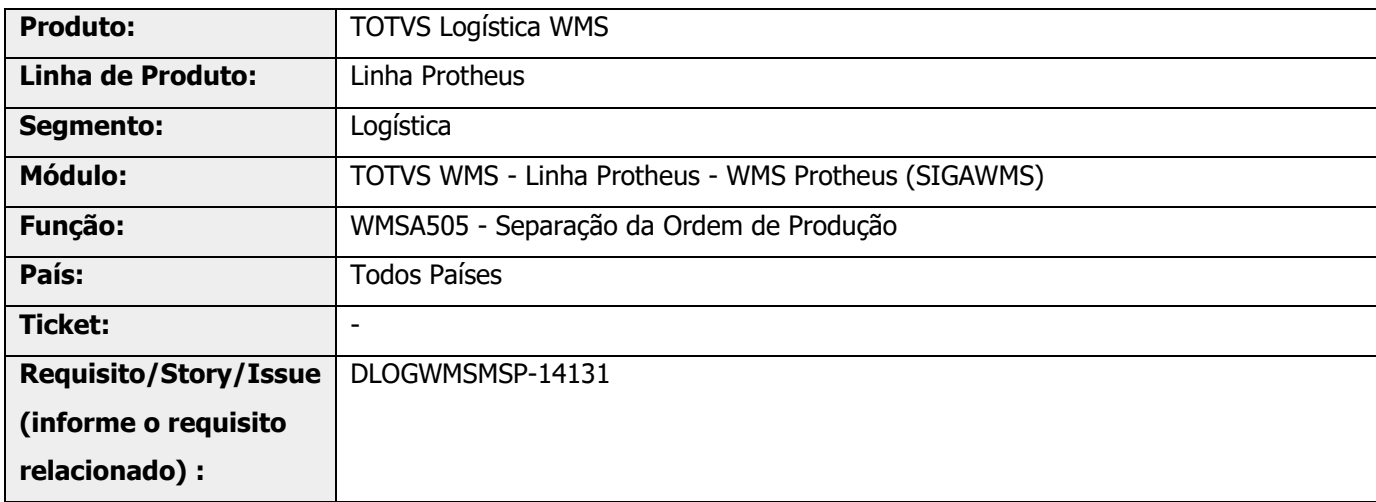

## **2. Situação / Requisito**

O usuário solicitou um Ponto de Entrada, no momento da solicitação da separação dos produtos, pois há a necessidade de que, caso haja insumos sem saldo suficiente para realizar a produção daquela OP selecionada, sendo que o Sistema não permite a geração dos serviços de separação no **WMS Protheus (DCF).**

## **3. Solução**

Foi gerado o Ponto de Entrada [WMSA5051,](https://tdn.totvs.com/x/s0X1K) que será acionado após clicar no botão Solicitar, na grade inferior da tela.

Neste caso, serão enviados os dados:

- **°** Produto
- **°** Lote
- **°** Armazém de Origem
- **°** Endereço de Origem
- **°** Quantidade a Solicitar

O retorno do Ponto de Entrada será um valor **lógico,** para prosseguir ou não com o processo.

## **DT PE WMSA5051 – BOTÃO "SOLICITAR" NA GRADE "PRODUTOS REQUISIÇÃO" (WMSA505)**

### **Exemplo de Utilização**

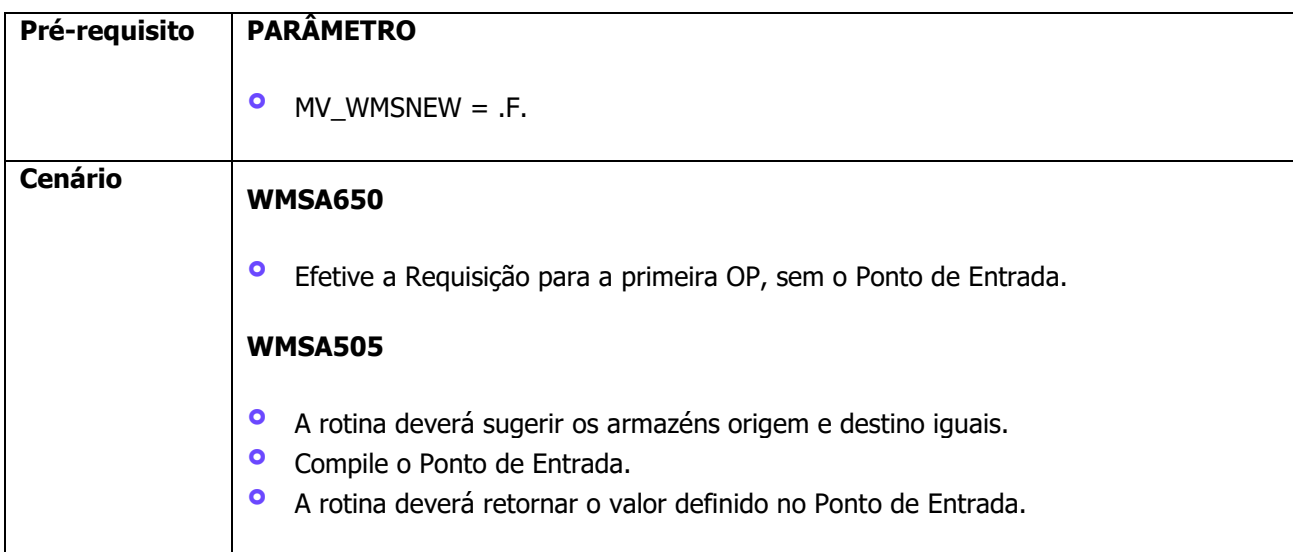

## **4. Demais Informações**

#### **Tabelas Utilizadas**

**°** SD4 - Requisições Empenhadas

## **5. Assuntos Relacionados**

#### **Documento de Referência**

**°** [Separação da Ordem de Produção \(WMSA505 -](https://tdn.totvs.com/pages/viewpage.action?pageId=570052479) SIGAWMS)

#### **Ponto de Entrada**

**°** DT PE WMSA5051 - [Botão 'Solicitar' na grade 'Produtos Requisição'](https://tdn.totvs.com/pages/viewpage.action?pageId=687162803)

Este documento é propriedade da TOTVS. Todos os direitos reservados. ©